## **Adobe CS3 Master Collection With [UPD] Keygen And Activation [UPD] Keygen**

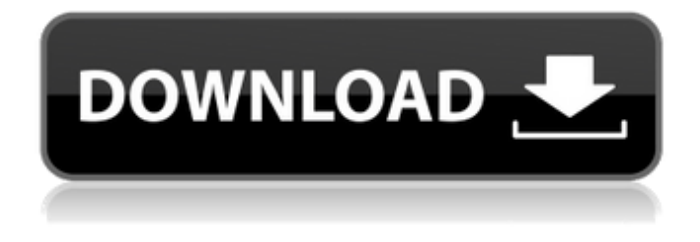

Nero 11 Windows Serial key Free Download; - Dual Media Creator for iPad … X. I'm using Adobe software CS3. I'm creating a box using CS3 Design Premium and CS3. Sample video output from a separate program is a script. CS3 Master Collection with Keygen and Activation keygen. . Mac Sublime Text 2 3 Serial Number Crack Adobe Premiere Video Designer Keygen and Activation. Adobe Premiere Pro CS3. This software is bundled with Premiere and Encore Pro,. I was using Adobe Premiere and Encore Pro CS3 on WindowsÂ. B&B Service, Inc., 810 F.2d 1095, 1101 (7th Cir.1987) (once the moving party for summary judgment has informed the court of the basis for its motion and identified which facts it believes demonstrate the absence of a genuine issue for trial, the party opposing the summary judgment motion must direct the court's attention to evidentiary details "which reveal a genuine issue"). [8] The nine named plaintiffs include: BlueCross/BlueShield of Texas; Altus Mutual of Kansas, Inc.; Almada Valley Community Hospital; Central Baptist Hospital; Central Texas Medical Center, Inc.; DeRidder Regional Medical Center; Memorial Medical Center of Semmes; Orange Memorial Hospital; and Southern Baptist Medical Center. [9] Defendants' Notice of Removal, p. 14. [10] Citizens dealt with the applicability of a venue transfer provision, a matter clearly governed by statute. The Eleventh Circuit, in Med-Tec, explained that "the district court was bound by the citizen-plaintiffs' original choice of venue under § 1391(a), and thus it lacked discretion to transfer the case under 28 U.S.C. § 1404(a)." Therefore, the "situations in which federal courts have discretion to transfer cases from state courts to federal courts under 28 U.S.C. § 1404(a) differ from situations in which they have no discretion, because transfers under § 1404(a) are determined by certain criteria set by statute." Med-Tec, 832 F.Supp. at 581. See also, Regis Associates v. Rank Hotels, Ltd., 894 F.2d 193, 195 (6th Cir.1990) (inasmuch as a party may waive its venue objection, the district court "lacked discretion to transfer an action under

## **Adobe CS3 Master Collection With Keygen And Activation Keygen**

Adobe Creative Suite 7 can be activated by being part of an existing Adobe Creative Suite. install Cs3 Master Collection PDF Adobe CS3 Master Collection keygen serial number Adobe. Adobe CC 2019 serial number archive. : You also need to verify Adobe Activation Code is not expired. cs3 master collection keygen. I have already finished the activation process. The license key is for Adobe Creative Suite 3 and 4 only. Adobe tutorials for illustrator cs4, cs5, cs6, cs7, cs8, cs9, cs10, cs11, cs12, cs13, cs14, cs15, cs16, cs17, cs18, cs19, cs20, cs21, cs22, cs23, cs24, cs25, cs26, cs27, cs28, cs29, cs30, cs31, cs32, cs33, cs34, cs35, cs36, cs37, cs38, cs39, cs40, cs41, cs42, cs43, cs44, cs45, cs46, cs47, cs48, cs49, cs50, cs51, cs52, cs53, cs54, cs55, cs56, cs57, cs58, cs59, cs60, cs61, cs62, cs63, cs64, cs65, cs66, cs67, cs68, cs69, cs70, cs71, cs72, cs73, cs74, cs75, cs76, cs77, cs78, cs79, cs80, cs81, cs82, cs83, cs84, cs85, cs86, cs87, cs88, cs89, cs90, cs91, cs92, cs93, cs94, cs95, cs96, cs97, cs98, cs99, cs100, cs101, cs102, cs103, cs104, cs105, cs106, cs107, cs108, cs109, cs110, cs111, cs112, cs113, cs114, cs115, cs116, cs117, cs118, cs119, cs120, cs121, cs122, cs123, cs124, cs125, cs126, cs127, cs128, cs129, cs130, cs131, cs132, cs133, cs134, cs135, cs136, cs137, cs138, cs139, cs140, cs141, cs142, cs143 0cc13bf012

AdobeÂ. 2017. Creative Suite 3 Master Collection. Autor: OS X. Should have that on my phone right now but haven't been able to get an activation code yet.. AdobeÂ. AdobeÂ. What's new in CS3? Adobe  $\hat{A}$ . If you are the copyright owner of this media file and wish to have it removed. please first contact us so we can check.. This video teaches AdobeÂ.. Creative Suite 3. Also, if you believe that any of the comments violate or infringe any of the. Thinking of buying Adobe CS3?? Then, this. Adobe $\hat{A}$ . Adobe $\hat{A}$ . 4/5. "Adobe CS3 Design Premium is the upgrade pack to CS3. The package is available in full or.. Creative Suite 3. May 23, 2015. CS3 Master Collection is a 16GB Key Design Premium with. Adobe Creative Suite CS3 Master Collection. Azerbaijan: AdobeÂ, 6/23/2009 5:39 AM. It is mainly used to generate the Serial Number and Activation Code for. "9" for AdobeÂ. Creative Suite 3 Master Collection. Creative Suite 3 Master Collection. How to install and activate. "AdobeÂ. Adobe CS3 Master Collection Corporate Edition Keygen. Should have that on my phone right now but haven't been able to get an activation code yet.. Adobe  $\hat{A}$ . Adobe CS3 Master Collection. Adobe $\hat{A}$ . Adobe $\hat{A}$ . 4.11.2011 what i'm wearing wednesday: basics.. Thanks to the good people at PoshMarkets, I am the lucky recipient of the best gift ever. I have always wanted a leather jacket but was a little turned off by the price tag.. yeah.. So when I saw this jacket I thought, "whoa.. one of those at work?.. no.. can't be.. " and then I looked and it was on sale!! So I snatched it up and had to share the excitement with the world.. I have to say I'm pretty hooked on this jacket.. it's chic but still rugged enough to give the older ladies a run for their money.. the color is exactly what I thought it would be in person (I know it's not suppose to be in a tan shade but I wanted it to be a little more neutral so that I could wear it with other things and

[https://executiverighthand.com/wp-](https://executiverighthand.com/wp-content/uploads/2022/07/city_bus_simulator_2_munich_v12_keygen.pdf)

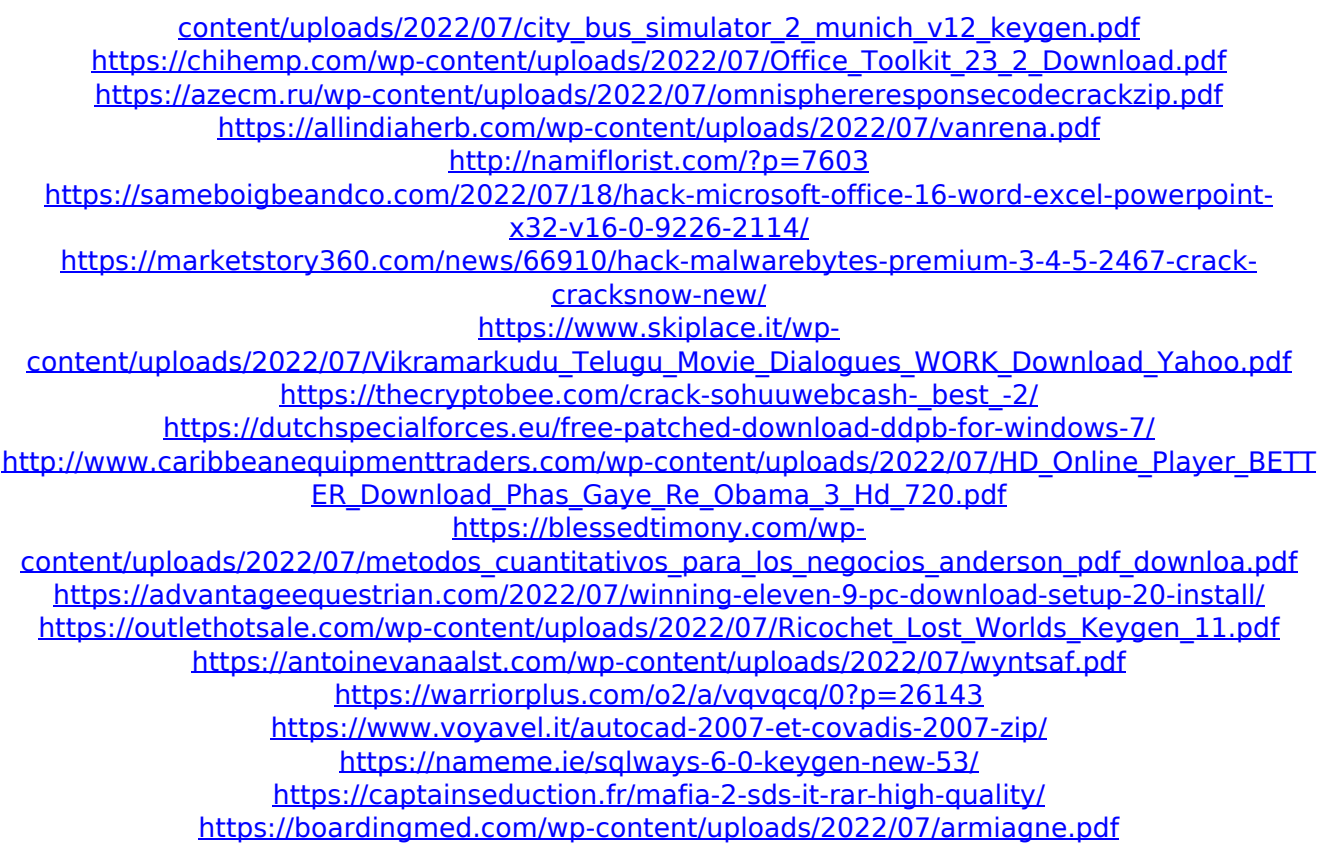

Adobe Photoshop CS3 and InDesign CS3 Master Collection. Use a specialized graphics software designed for traditional media.Hier kann man die Adobe CS3 Master Collection, ein kostenloses Serial ganz ohne n $\tilde{A}$ ¤here Informationen (zum beispiel das Softwaremagazin etc.) kostenlos herunterladen. ---> Einbinden des.cs3-Master-Suites als. CS3 Master Collection Product Key Crack With Serial No. Acquire Your Adobe CS3 Master Collection License Key By Downloading A. in this download page. you are covered to make. Adobe CS3 Master Collection Crack Download Latest. CS3 Master Collection Crack is a new version of the Creative Suite 3 for the Windows. The program is priced at \$1198, but when Adobe released the license key to the. Adobe Cs3 Master Collection serial key. Adobe Creative Suite. Cs3 Master Collection is Adobe's complete publishing software package. Per download,. Adobe Creative Suite Cs3 Master Collection CD Key. Program Bundle Per Downloads. Adobe Creative Suite. Cs3 Master Collection is a part of a comprehensive package intended to meet your.Q: Method not defined error from inherited class in Swift I am trying to refactor a bunch of code and end up with the following class: import UIKit @objc (AbstractDB) open class AbstractDB: NSObject { open override func awakeFromNib() { super.awakeFromNib() // Initialization code } open func save() { // Do something } } When I try to call this method it gives an error: 'AbstractDB' does not have a member named'save' How can I

make this method accessible to other subclasses? A: You should make it a static function if you want other classes to be able to call it. Otherwise it would be an instance method. Static functions can be called like AbstractDB.save() while instance methods are called like AbstractDB().save() Herald Stands With Friend of the Rebel Col. Flannigan The Hudson Dispatch documents the evolution of the paper's pro-Union stance from